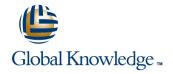

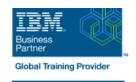

# IBM System z Hardware Management Console (HMC) Operations

Duración: 2 Días Código del Curso: ES24G

#### Temario:

This course teaches you navigation, operation, and recovery techniques for the Hardware Management Console (HMC) in the System z environment. Through lecture and hands-on exercises, you learn setup and operating procedures for the HMC, gain in-depth problem determination skills, practice HMC operations, and utilize recovery capabilities provided by the System z servers.

Learning Journeys or Training Paths that reference this course: z/OS System Engineer Workload Managementz/OS Systems Operator - Operation of a Parallel Sysplexz/OS Systems Engineerz/OS Systems Operatorz/OS Systems Operator - HMC Skillsz/OS Securityz/OS Installation, Tuning, JES, and REXX Programming and Problem Diagnosis

## Dirigido a:

This course is for operations personnel and technical staff who are directly involved in the installation, operation, systems support, and software support of their System z mainframe environment.

# Objetivos:

- Identify the zEnterprise 196 and 114, System z10, System z9, and zSeries servers
- Describe the major differences of the function and features between the System z servers
- Describe and explain the concept of logical partitioning
- Identify how various resources are assigned to LPARs during initialization
- Describe the functions provided by the HMC and SE
- User interface styles, local and remote connectivity
- Identify HMC home page to log on HMC application
- Use the classic UI to:
- Log on and log off
- Open objects
- Navigate the HMC workplace using various selection techniques
- Exit a task on a window
- View the online books and use the Help functions
- Identify the different types of groups
- CPC group, control hardware
- Images group, control operating system
- Build new CPC and images groups
- Identify the contents of the Details window and determine object

- Build new CPC and images groups
- Identify the contents of the Details window and determine object status
- Identify the various task lists
- Describe how exceptions are reported and presented on the HMC using the tree or classic UI
- Use the HMC to determine the type and cause of the exception
- Describe the three types of hardware messages that can surface on the HMC
- Use the HMC to determine the cause of the hardware message
- Retrieve the hardware messages from the log
- Use the HMC Operating System Messages task to display and send messages to the operating system
- Describe the functions that require the use of the access administrator ID
- Use the HMC to perform access administrator related tasks
- Describe the purpose, functions, and use of the different types of activation profiles
- Reset profile
- Image profile
- Group profile
- Load profile

status

- Identify the various task lists
- Use the tree UI to:
- Log on and log off
- Open objects
- Navigate the HMC workplace using various selection techniques
- Exit a task on a panel
- View the online books and use the Help functions
- Identify the different types of groups
- CPC group, control hardware
- Images group, control operating system

- Use the HMC to build new profiles, modify, view, or delete existing ones
- Use the HMC to determine or change profile assignments Provide operational recommendations for HMC user settings
- Use the HMC to perform
- A manual load operation
- A system reset
- Problem determination for a load failure
- Invoke the system activity display and describe its purpose
- Establish an HMC/SE session using the Single Object Operations task
- Identify the difference between the HMC and SE workplace
- Navigate using classic or tree UI to Identify CP, channel, and CHPID status for the physical CPC and all LPs
- Identify the entry point for I/O and Channel Problem Determination panels
- Log off from a CPC session

# Prerequisitos:

You should have an understanding of:

- Basic data processing and I/O concepts and terminology
- z/OS console operation, including display of device, job, and console status

#### Contenido:

### Day 1

- Welcome
- Unit 1: IBM mainframe server hardware overview
- Unit 2: Using the HMC Classic style user interface
- Unit 3: Using the HMC Tree style user interface
- Unit 4: Using the HMC to monitor System z servers
- Supporting labs
- Unit 5: Activation profiles and operational tasks
- Unit 6: Single Object Operations: CPC session
- Unit 1: IBM mainframe server hardware overview
- Unit 2: Using the HMC Classic style user interface
- Unit 3: Using the HMC Tree style user interface
- Unit 4: Using the HMC to monitor System z servers
- Supporting labs
- Unit 5: Activation profiles and operational tasks
- Unit 6: Single Object Operations: CPC session

- Unit 1: IBM mainframe server hardware overview
- Unit 2: Using the HMC Classic style user interface
- Unit 3: Using the HMC Tree style user interface
- Unit 4: Using the HMC to monitor System z servers
- Supporting labs
- Unit 5: Activation profiles and operational tasks
- Unit 6: Single Object Operations: CPC session
- Unit 1: IBM mainframe server hardware overview
- Unit 2: Using the HMC Classic style user interface
- Unit 3: Using the HMC Tree style user interface
- Unit 4: Using the HMC to monitor System z servers
- Supporting labs
- Unit 5: Activation profiles and operational tasks
- Unit 6: Single Object Operations: CPC session
- Unit 1: IBM mainframe server hardware overview
- Unit 2: Using the HMC Classic style user interface
- Unit 3: Using the HMC Tree style user interface
- Unit 4: Using the HMC to monitor System z servers
- Supporting labs
- Unit 5: Activation profiles and operational tasks
- Unit 6: Single Object Operations: CPC session

## Day 2

Review

- Unit 1: IBM mainframe server hardware overview
- Unit 2: Using the HMC Classic style user interface
- Unit 3: Using the HMC Tree style user interface
- Unit 4: Using the HMC to monitor System z servers
- Supporting labs
- Unit 5: Activation profiles and operational tasks
- Unit 6: Single Object Operations: CPC session
- Unit 1: IBM mainframe server hardware overview
- Unit 2: Using the HMC Classic style user interface
- Unit 3: Using the HMC Tree style user interface
- Unit 4: Using the HMC to monitor System z servers
- Supporting labs
- Unit 5: Activation profiles and operational tasks
- Unit 6: Single Object Operations: CPC session

# Más información:

Para más información o para reservar tu plaza llámanos al (34) 91 425 06 60

info.cursos@globalknowledge.es

www.globalknowledge.com/es-es/

Global Knowledge Network Spain, C/ Retama 7, 6a planta, 28045 Madrid